## Introduction to Data Management CSE 344

Lecture 15: Constraints

### **Announcements**

Webquiz due tomorrow!
 (Next week: last Webquiz)

HW 5 is posted, due in 2 weeks (Friday)

### Where Are We?

- We know quite a bit about using a DBMS
  - Real-world problem → ER diagram
  - ER diagram → Relational Schema
  - Relational Schema → Create tables, insert tuples, query database
  - We also know a bit about tuning: indexing
- We know a bit about internals
  - Client/server, relational algebra, query evaluation
  - Some database theory: datalog, relational calculus
- We also learned a bit about XML and XQuery

### **Next Few Lectures**

We will learn more about good schemas

Today: Constraints and data integrity

Monday: Schema normalization

Wednesday: Views

## **Integrity Constraints Motivation**

An integrity constraint is a condition specified on a database schema that restricts the data that can be stored in an instance of the database.

#### Why and how?

- Why: ICs help prevent entry of incorrect information
- How: DBMS enforces integrity constraints
  - Allows only legal database instances (i.e., those that satisfy all constraints) to exist
  - Ensures that all necessary checks are always performed and avoids duplicating the verification logic in each application

## Constraints in E/R Diagrams

Finding constraints is part of the modeling process. Commonly used constraints:

Keys: social security number uniquely identifies a person.

Single-value constraints: a person can have only one father.

Referential integrity constraints: if you work for a company, it must exist in the database.

Other constraints: peoples' ages are between 0 and 150.

## Keys in E/R Diagrams

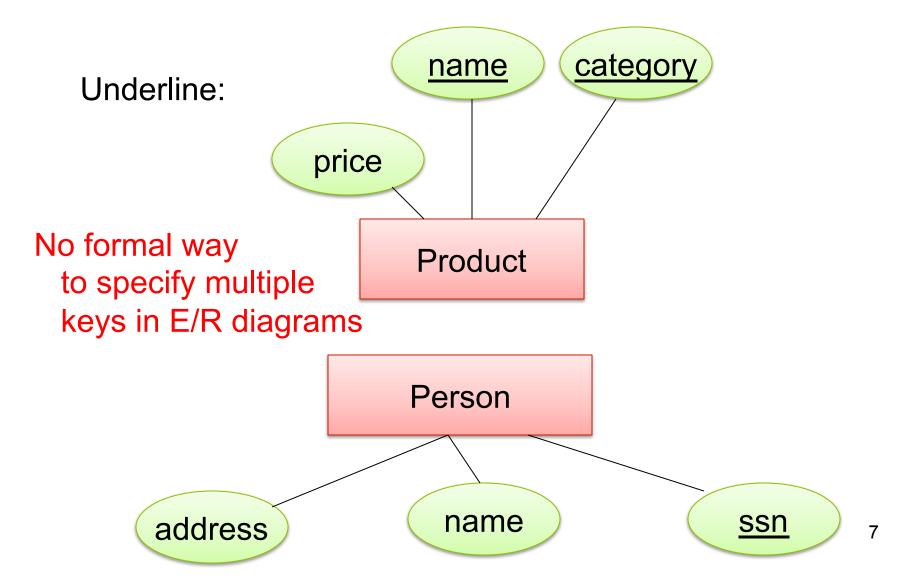

## Single Value Constraints

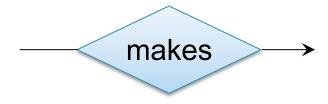

V.S.

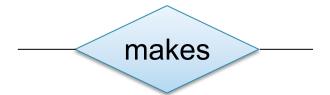

## Referential Integrity Constraints

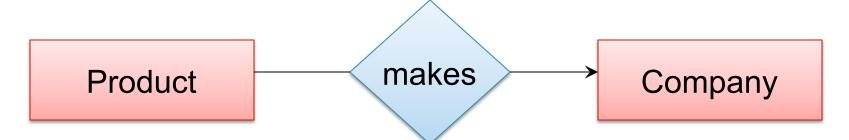

Each product made by at most one company. Some products made by no company

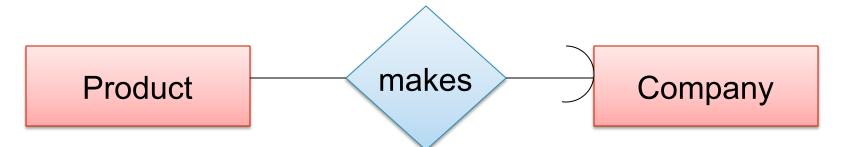

Each product made by *exactly* one company.

### Other Constraints

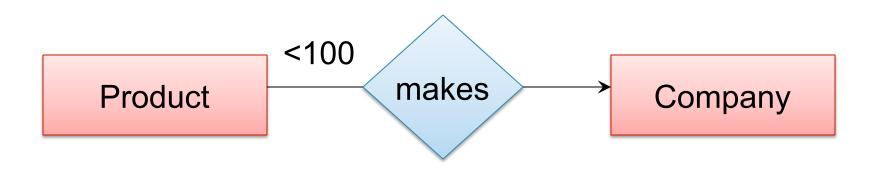

What does this mean?

## Types of Constraints in SQL

#### Constraints in SQL:

- Keys, foreign keys
- Attribute-level constraints
- Tuple-level constraints
- Global constraints: assertions

Most complex

simplest

 The more complex the constraint, the harder it is to check and to enforce

## **Key Constraints**

Product(name, category)

```
CREATE TABLE Product (
name CHAR(30) PRIMARY KEY,
category VARCHAR(20))
```

OR:

```
CREATE TABLE Product (
name CHAR(30),
category VARCHAR(20)
PRIMARY KEY (name))
```

## Keys with Multiple Attributes

Product(name, category, price)

```
CREATE TABLE Product (
name CHAR(30),
category VARCHAR(20),
price INT,
PRIMARY KEY (name, category))
```

| Name   | Category | Price |
|--------|----------|-------|
| Gizmo  | Gadget   | 10    |
| Camera | Photo    | 20    |
| Gizmo  | Photo    | 30    |
| Gizmo  | Gadget   | 40    |

## Other Keys

```
CREATE TABLE Product (
productID CHAR(10),
name CHAR(30),
category VARCHAR(20),
price INT,
PRIMARY KEY (productID),
UNIQUE (name, category))
```

There is at most one PRIMARY KEY; there can be many UNIQUE

Foreign Key Constraints

CREATE TABLE Purchase (
prodName CHAR(30)
REFERENCES Product(name),
date DATETIME)

Referential integrity constraints

prodName is a **foreign key** to Product(name) name must be a **key** in Product

May write just Product (why?)

## Foreign Key Constraints

#### **Product**

| <u>Name</u> | Category |
|-------------|----------|
| Gizmo       | gadget   |
| Camera      | Photo    |
| OneClick    | Photo    |

#### **Purchase**

| ProdName | Store |
|----------|-------|
| Gizmo    | Wiz   |
| Camera   | Ritz  |
| Camera   | Wiz   |

## Foreign Key Constraints

Example with multi-attribute primary key

```
CREATE TABLE Purchase (
    prodName CHAR(30),
    category VARCHAR(20),
    date DATETIME,
    FOREIGN KEY (prodName, category)
    REFERENCES Product(name, category)
```

(name, category) must be a KEY in Product

## What happens during updates?

#### Types of updates:

- In Purchase: insert/update
- In Product: delete/update

#### **Product**

# Name Category Gizmo gadget Camera Photo OneClick Photo

#### Purchase

| ProdName | Store |
|----------|-------|
| Gizmo    | Wiz   |
| Camera   | Ritz  |
| Camera   | Wiz   |

## What happens during updates?

- SQL has three policies for maintaining referential integrity:
- Reject violating modifications (default)
- Cascade: after delete/update do delete/update
- Set-null set foreign-key field to NULL

## Maintaining Referential Integrity

```
CREATE TABLE Purchase (
    prodName CHAR(30),
    category VARCHAR(20),
    date DATETIME,
    FOREIGN KEY (prodName, category)
        REFERENCES Product(name, category)
        ON UPDATE CASCADE
        ON DELETE SET NULL )
```

Constraints on attributes:

```
NOT NULL -- obvious meaning...

CHECK condition -- any condition !
```

Constraints on tuples
 CHECK condition

```
CREATE TABLE R (A int NOT NULL,
B int CHECK (B > 50 and B < 100),
C varchar(20),
D int,
CHECK (C >= 'd' or D > 0))
```

```
CREATE TABLE Product (
    productID CHAR(10),
    name CHAR(30),
    category VARCHAR(20),
    price INT CHECK (price > 0),
    PRIMARY KEY (productID),
    UNIQUE (name, category))
```

What does this constraint do?

```
CREATE TABLE Purchase (
prodName CHAR(30)

CHECK (prodName IN

(SELECT Product.name
FROM Product),
date DATETIME NOT NULL)
```

What

is the difference from

### **General Assertions**

```
CREATE ASSERTION myAssert CHECK
NOT EXISTS(
SELECT Product.name
FROM Product, Purchase
WHERE Product.name = Purchase.prodName
GROUP BY Product.name
HAVING count(*) > 200)
```

But most DBMSs do not implement assertions Because it is hard to support them efficiently Instead, they provide triggers

## Database Triggers

- Event-Condition-Action rules
- Event
  - Can be insertion, update, or deletion to a relation
- Condition
  - Can be expressed on DB state before or after event
- Action
  - Perform additional DB modifications

## Database Triggers

```
CREATE TRIGGER ProductCategories
AFTER UPDATE OF price ON Product
REFERENCING
  OLD ROW AS OldTuple
  NEW ROW AS NewTuple
FOR EACH ROW
WHEN (OldTuple.price > NewTuple.price)
     UPDATE Product
     SET category = 'On sale'
     WHERE productID = OldTuple.productID
```